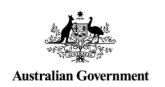

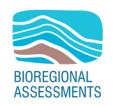

PROVIDING SCIENTIFIC WATER RESOURCE INFORMATION ASSOCIATED WITH COAL SEAM GAS AND LARGE COAL MINES

# Glossary for the Bioregional Assessment Programme

Processes and guidelines for the acquisition, management and publication of terms

2018

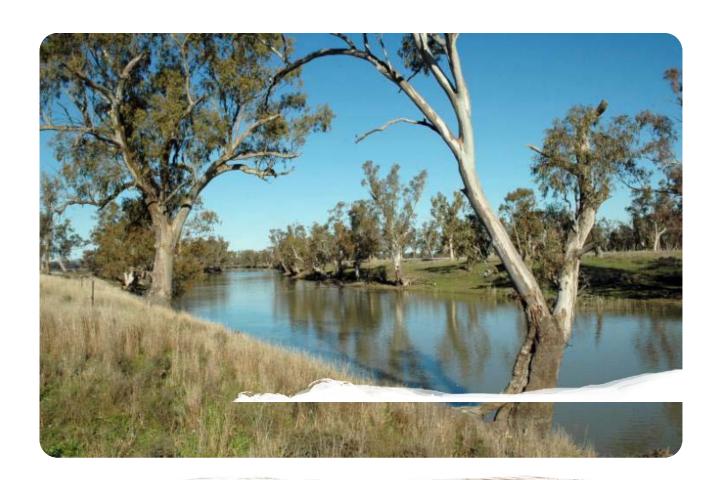

#### The Bioregional Assessment Programme

The Bioregional Assessment Programme is a transparent and accessible programme of baseline assessments that increase the available science for decision making associated with coal seam gas and large coal mines. A bioregional assessment is a scientific analysis of the ecology, hydrology, geology and hydrogeology of a bioregion with explicit assessment of the potential direct, indirect and cumulative impacts of coal seam gas and large coal mining development on water resources. This Programme draws on the best available scientific information and knowledge from many sources, including government, industry and regional communities, to produce bioregional assessments that are independent, scientifically robust, and relevant and meaningful at a regional scale.

The Programme is funded by the Australian Government Department of the Environment and Energy. The Department of the Environment and Energy, Bureau of Meteorology, CSIRO and Geoscience Australia are collaborating to undertake bioregional assessments. For more information, visit <a href="http://www.bioregionalassessments.gov.au">http://www.bioregionalassessments.gov.au</a>.

#### **Department of the Environment and Energy**

The Office of Water Science, within the Australian Government Department of the Environment and Energy, is strengthening the regulation of coal seam gas and large coal mining development by ensuring that future decisions are informed by substantially improved science and independent expert advice about the potential water related impacts of those developments. For more information, visit http://www.environment.gov.au/coal-seam-gas-mining/.

#### **Bureau of Meteorology**

The Bureau of Meteorology is Australia's national weather, climate and water agency. Under the *Water Act 2007*, the Bureau is responsible for compiling and disseminating Australia's water information. The Bureau is committed to increasing access to water information to support informed decision making about the management of water resources. For more information, visit <a href="http://www.bom.gov.au/water/">http://www.bom.gov.au/water/</a>.

#### **CSIRO**

Australia is founding its future on science and innovation. Its national science agency, CSIRO, is a powerhouse of ideas, technologies and skills for building prosperity, growth, health and sustainability. It serves governments, industries, business and communities across the nation. For more information, visit http://www.csiro.au.

#### **Geoscience Australia**

Geoscience Australia is Australia's national geoscience agency and exists to apply geoscience to Australia's most important challenges. Geoscience Australia provides geoscientific advice and information to the Australian Government to support current priorities. These include contributing to responsible resource development; cleaner and low emission energy technologies; community safety; and improving marine planning and protection. The outcome of Geoscience Australia's work is an enhanced potential for the Australian community to obtain economic, social and environmental benefits through the application of first class research and information. For more information, visit <a href="https://www.ga.gov.au">https://www.ga.gov.au</a>.

#### ISBN-PDF 978-1-4863-1156-9

#### Citation

Tetreault-Campbell S, Cox SJD, Gallant S, Schmidt RK and Ahmad M (2018) Glossary for the Bioregional Assessment Programme: processes and guidelines for the acquisition, management and publication of terms. Department of the Environment and Energy, Bureau of Meteorology, CSIRO and Geoscience Australia, Australia.

Authorship is listed in relative order of contribution.

#### Copyright

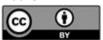

© Commonwealth of Australia 2018

With the exception of the Commonwealth Coat of Arms and where otherwise noted, all material in this publication is provided under a Creative Commons Attribution 3.0 Australia Licence <a href="http://www.creativecommons.org/licenses/by/3.0/au/deed.en">http://www.creativecommons.org/licenses/by/3.0/au/deed.en</a>. The Bioregional Assessment Programme requests attribution as '© Commonwealth of Australia (Bioregional Assessment Programme <a href="http://www.bioregionalassessments.gov.au">http://www.bioregionalassessments.gov.au</a>'.

#### Disclaimer

The information contained in this report is based on the best available information at the time of publication. The reader is advised that such information may be incomplete or unable to be used in any specific situation. Therefore decisions should not be made based solely on this information or without seeking prior expert professional, scientific and technical advice.

The Bioregional Assessment Programme is committed to providing web accessible content wherever possible. If you are having

The Bioregional Assessment Programme is committed to providing web accessible content wherever possible. If you are having difficulties with accessing this document please contact bioregionalassessments@environment.gov.au.

#### **Cover photograph**

Gwydir River near Bingara, NSW, 2008

Credit: Neil Foster, NSW Department of Water and Energy

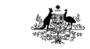

Australian Government

Department of the Environment and Energy

Bureau of Meteorology

Geoscience Australia

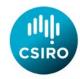

# **Contents**

| Con                          | tributors t                           | to the Technical Programme                                                                           | V   |
|------------------------------|---------------------------------------|----------------------------------------------------------------------------------------------------|-----|
| Ack                          | nowledge                              | ments                                                                                                | vii |
| 1                            | Introdu                               | ction                                                                                                | 1   |
| 2<br>Asse                    |                                       | pporting the creation and maintenance of the glossary for the Bioregional rogramme                   | 4   |
|                              | 2.1                                   | SharePoint                                                                                           | 4   |
|                              | 2.1.1                                 | TermQueriesSubmission SharePoint list                                                                | 4   |
|                              | 2.1.2                                 | Administration of TermQueriesAdmin                                                                   | 5   |
|                              | 2.2                                   | Linked Data Registry                                                                                 | 7   |
|                              | 2.2.1                                 | Requirements                                                                                         | 7   |
|                              | 2.2.2                                 | Design principles                                                                                    | 8   |
|                              | 2.2.3                                 | Register entities                                                                                    | 9   |
|                              | 2.2.4                                 | Entity properties                                                                                    | 9   |
|                              | 2.2.5                                 | Status and life cycle                                                                                | 10  |
|                              | 2.2.6                                 | History and versioning                                                                               | 11  |
|                              | 2.2.7                                 | Namespace and URIs                                                                                   | 11  |
|                              | 2.2.8                                 | Validation and maintenance of register entities                                                      | 12  |
| 3                            | Timeline                              | e for delivery to products and web                                                                   | 13  |
| 4 Roles and responsibilities |                                       | nd responsibilities                                                                                  | 14  |
| 5                            | Process                               | es                                                                                                   | 16  |
|                              | 5.1<br>the BA (                       | Workflow for the submission, quality assurance, revision and approval of ten                         |     |
|                              | 5.2<br>assuran                        | Responsibilities of the Vocabulary Coordinator during the scientific quality ce and approval process | 1   |
|                              | 5.3                                   | Term and definition acquisition                                                                      | 2   |
|                              | 5.4                                   | Submitting a new term                                                                                | 2   |
|                              | 5.4.1                                 | Submitting new register entities in LDR                                                              | 2   |
|                              | 5.5                                   | Editing entities in LDR                                                                              | 6   |
|                              | 5.5.1                                 | LDR Admin                                                                                            | 6   |
|                              | 5.5.2                                 | LDR API                                                                                              | 9   |
|                              | 5.6                                   | Deleting entities in LDR                                                                             | 10  |
|                              | 5.7                                   | Retiring terms                                                                                       | 10  |
| 6                            | Standards for terms and definitions11 |                                                                                                    |     |

|      | 6.1.1        | Definitions and authorities                | . 11 |
|------|--------------|--------------------------------------------|------|
| 7    | Hyperlinking | g terms in products and the print glossary | . 12 |
| Refe | rences       |                                            | . 13 |

# **Figures**

| Figure 1 Representation of an entity (concept) in the BA Glossary                                       | 9  |
|----------------------------------------------------------------------------------------------------|----|
| Figure 2 Display of historical versions for term 'groundwater' in Linked Data Registry                  | .1 |
| Figure 3 Diagram of workflow for submission, scientific quality assurance, revision and approvant terms |    |
| Figure 4 Admin feature and 'Add registration' button in LDR                                             | 3  |
| Figure 5 Requirements for properties in the 'Edit' feature of LDR                                       | 4  |
| Figure 7 Snapsnot of the editing function in LDR                                                        | 6  |
| Figure 8 Adding a new property to a registered entity                                                   | 7  |
| Figure 9 New property field displaying 'Empty' placeholders for property and property name              | 8  |
| Figure 10 Adding content to new property field for registered entity                                    | 8  |
| Figure 11 Set status function                                                                           | 9  |
| Figure 12 Excerpt of hyperlinked text using the first instance hyperlink tool1                          | .2 |
| Figure 13 Representation of glossary generated by the print glossary generator tool                     | 2  |

# **Tables**

| Table 1 Properties completed by term contributor in TermQueriesSubmission SharePoint list 4                                                     |
|----------------------------------------------------------------------------------------------------|
| Table 2 Additional properties used by Vocabulary Coordinator in TermQueriesAdmin SharePoint list                                                |
| Table 3 How the Linked Data Registry (LDR) fulfils Programme requirements for terminology $\dots$ 8                                             |
| Table 4 External ontologies used by the BA Glossary                                                                                             |
| Table 5 Entity properties for the BA Glossary in Linked Data Registry using term 'Kurosols' as an example                                       |
| Table 6 Timeline for delivery of specified bioregional assessment terms <sup>a</sup> to products and website                                    |
| Table 7 Roles and responsibilities of each participant in the workflow for the submission, quality assurance, revision and approval of terms14  |
| Table 8 Workflow for submission, scientific quality assurance, revision and approval of bioregional assessment new and revised glossary terms17 |
| Table 9 Fields in ConceptWithMappings general entry form – example using the term 'bioregional assessment'                                      |

# **Contributors to the Technical Programme**

The following individuals have contributed to the Technical Programme, the part of the Bioregional Assessment Programme that undertakes bioregional assessments.

| Role or team                                   | Contributor(s)                                                                                                    |
|------------------------------------------------|----------------------------------------------------------------------------------------------------|
| Assistant Secretary                            | Department of the Environment and Energy: Matthew Whitfort                                                                                                    |
| Programme Director                             | Department of the Environment and Energy: John Higgins, Anthony Swirepik                                                                                                    |
| Technical Programme Director                   | Bureau of Meteorology: Julie Burke                                                                                                    |
| Projects Director                              | CSIRO: David Post                                                                                                    |
| Principal Science Advisor                      | Department of the Environment and Energy: Peter Baker                                                                                                    |
| Science Directors                              | CSIRO: Brent Henderson<br>Geoscience Australia: Steven Lewis                                                                                                    |
| Integration                                    | Bureau of Meteorology: Richard Mount (Integration Leader) CSIRO: Becky Schmidt                                                                                                    |
| Programme management                           | Bureau of Meteorology: Louise Minty CSIRO: Paul Bertsch, Warwick McDonald Geoscience Australia: Stuart Minchin                                                                                                    |
| Project Leaders                                | CSIRO: Alexander Herr, Kate Holland, Tim McVicar, David Rassam<br>Geoscience Australia: Tim Evans<br>Bureau of Meteorology: Natasha Herron                                                                                                    |
| Assets and receptors                           | Bureau of Meteorology: Richard Mount (Discipline Leader) Department of the Environment and Energy: Glenn Johnstone, Wasantha Perera, Jin Wang                                                                                                    |
| Bioregional Assessment<br>Information Platform | Bureau of Meteorology: Lakshmi Devanathan (Team Leader), Derek Chen,<br>Trevor Christie-Taylor, Melita Dahl, Angus MacAulay, Christine Price,<br>Paul Sheahan, Kellie Stuart<br>CSIRO: Peter Fitch, Ashley Sommer<br>Geoscience Australia: Neal Evans |
| Communications                                 | Bureau of Meteorology: Jessica York CSIRO: Clare Brandon Department of the Environment and Energy: John Higgins, Miriam McMillan, Milica Milanja Geoscience Australia: Aliesha Lavers                                                                 |
| Coordination                                   | Bureau of Meteorology: Brendan Moran, Eliane Prideaux, Sarah van Rooyen CSIRO: Ruth Palmer Department of the Environment and Energy: Anisa Coric, Lucy Elliott, James Hill, Andrew Stacey, David Thomas, Emily Turner                                 |
| Ecology                                        | CSIRO: Anthony O'Grady (Discipline Leader), Caroline Bruce, Tanya Doody,<br>Brendan Ebner, Craig MacFarlane, Patrick Mitchell, Justine Murray, Chris Pavey,<br>Jodie Pritchard, Nat Raisbeck-Brown, Ashley Sparrow                                    |

| Role or team                          | Contributor(s)                                                                                                    |
|---------------------------------------|----------------------------------------------------------------------------------------------------|
| Geology                               | CSIRO: Deepak Adhikary, Emanuelle Frery, Mike Gresham, Jane Hodgkinson,<br>Zhejun Pan, Matthias Raiber, Regina Sander, Paul Wilkes<br>Geoscience Australia: Steven Lewis (Discipline Leader)                                                                                             |
| Geographic information systems        | CSIRO: Jody Bruce, Debbie Crawford, Dennis Gonzalez, Mike Gresham,<br>Steve Marvanek, Arthur Read<br>Geoscience Australia: Adrian Dehelean                                                                                                    |
| Groundwater modelling                 | CSIRO: Russell Crosbie (Discipline Leader), Tao Cui, Warrick Dawes, Lei Gao, Sreekanth Janardhanan, Luk Peeters, Praveen Kumar Rachakonda, Wolfgang Schmid, Saeed Torkzaban, Chris Turnadge, Andy Wilkins, Binzhong Zhou                                                                 |
| Hydrogeology                          | Geoscience Australia: Tim Ransley (Discipline Leader), Chris Harris-Pascal,<br>Jessica Northey, Emily Slatter                                                                                                    |
| Information management                | Bureau of Meteorology: Brendan Moran (Team Leader), Christine Panton<br>CSIRO: Qifeng Bai, Simon Cox, Phil Davies, Geoff Hodgson, Brad Lane, Ben Leighton,<br>David Lemon, Trevor Pickett, Shane Seaton, Ramneek Singh, Matt Stenson<br>Geoscience Australia: Matti Peljo                |
| Information model and impact analysis | Bureau of Meteorology: Carl Sudholz (Project Manager), Mark Dyall, Michael Lacey, Brett Madsen, Eliane Prideaux<br>Geoscience Australia: Trevor Tracey-Patte                                                                                                    |
| Products                              | CSIRO: Becky Schmidt (Products Manager), Maryam Ahmad, Helen Beringen, Clare Brandon, Heinz Buettikofer, Sonja Chandler, Siobhan Duffy, Karin Hosking, Allison Johnston, Maryanne McKay, Linda Merrin, Sally Tetreault-Campbell, Catherine Ticehurst Geoscience Australia: Penny Kilgour |
| Risk and uncertainty                  | CSIRO: Simon Barry (Discipline Leader), Jeffrey Dambacher, Rob Dunne, Jess Ford, Keith Hayes, Geoff Hosack, Adrien Ickowicz, Warren Jin, Dan Pagendam                                                                                                    |
| Surface water hydrology               | CSIRO: Neil Viney and Yongqiang Zhang (Discipline Leaders), Santosh Aryal,<br>Mat Gilfedder, Fazlul Karim, Lingtao Li, Dave McJannet, Jorge Luis Peña-Arancibia,<br>Tom Van Niel, Jai Vaze, Bill Wang, Ang Yang                                                                          |

# Acknowledgements

Valuable comments were provided by Karin Hosking, Sarah van Rooyen and David Post.

The authors would like to thank CSIRO Land and Water for co-funding this work.

# 1 Introduction

The Independent Expert Scientific Committee on Coal Seam Gas and Large Coal Mining Development (IESC) was established to provide advice to the federal Minister for the Environment on potential water-related impacts of coal seam gas (CSG) and large coal mining developments (IESC, 2015).

Bioregional assessments (BAs) are one of the key mechanisms to assist the IESC in developing this advice so that it is based on best available science and independent expert knowledge. Importantly, technical products from BAs are also expected to be made available to the public, providing the opportunity for all other interested parties, including government regulators, industry, community and the general public, to draw from a single set of accessible information. A BA is a scientific analysis, providing a baseline level of information on the ecology, hydrology, geology and hydrogeology of a bioregion with explicit assessment of the potential impacts of CSG and coal mining development on water resources.

The IESC has been involved in the development of *Methodology for bioregional assessments of the impacts of coal seam gas and coal mining development on water resources* (the BA methodology; Barrett et al., 2013) and has endorsed it.

The Bioregional Assessment Programme is a collaboration between the Department of the Environment and Energy, the Bureau of Meteorology, CSIRO and Geoscience Australia. Other technical expertise, such as from state governments or universities, is also drawn on as required. For example, natural resource management groups and catchment management authorities identify assets that the community values by providing the list of water-dependent assets, a key input.

The Technical Programme, part of the Bioregional Assessment Programme, has undertaken BAs for the following bioregions and subregions:

- the Galilee, Cooper, Pedirka and Arckaringa subregions, within the Lake Eyre Basin bioregion
- the Maranoa-Balonne-Condamine, Gwydir, Namoi and Central West subregions, within the Northern Inland Catchments bioregion
- the Clarence-Moreton bioregion
- the Hunter and Gloucester subregions, within the Northern Sydney Basin bioregion
- the Sydney Basin bioregion
- the Gippsland Basin bioregion.

Technical products (described in a later section) will progressively be delivered throughout the Programme.

The overarching authority for terminology in the BAs is the the BA methodology (Barrett et al., 2013). The *Product standards* (Ahmad et al., 2018) provides language conventions, which have been developed in consultation with project teams. In addition, there are submethodologies that

provide additional context and terminology. These documents do not inform readers on the meanings of terms or provide agreement on terms used by multiple authors. Gallant et al. (2015) proposed a 'controlled, authoritative glossary service' to solve these issues and meet Programme requirements. They prescribed the use of linked data principles and semantic web technology, which will provide the mechanism to formalise this vocabulary for use in integrated products. Furthermore, Programme requirements of transparency needed to be met. Cox et al. (2014) reviewed the Linked Data Registry (LDR) software and indicated the software provides two key functions: (i) it describes the status of a vocabulary and its contents and (ii) it describes versioning history. Importantly, both of these functions are externally visible, making the provision and maintenance of the vocabulary service publicly transparent. However, LDR does have limitations: it does not provide the capability to support comment or discussion, therefore, it does not by itself support a submission, quality control and approval process that fully meets the BA requirements of transparency. As a result, both SharePoint and LDR are used to manage the review, approval, management and publication of the BA Glossary.

Gallant et al. (2015) indicated that the use of agreed authoritative sources for specific domains, is preferable over redefining each term. However, as the Programme matured, there became a requirement to define terms unique to the Programme. Therefore, the glossary for the Bioregional Assessment Programme (BA Glossary) mainly comprises unique definitions, with a small subset of terms (approximately 10%) that have been reused from authoritative sources.

The BA Glossary is published on the web and supports the publication, updating and querying of vocabularies.

#### The BA Glossary:

- provides a controlled and audited list of terms and definitions to reduce ambiguity for authors, editors and readers
- supports status assignment and changes, versioning and history functionality
- assigns a unique identifier (a uniform resource identifier (URI)) for each term, which is dereferenceable using standard web protocols
- provides an HTML (web browser) user interface with search and browsing features
- uses globally accepted standards for machine-to-machine interactions and formats.

Tools have been devised that interrogate the BA Glossary and allow terms to be hyperlinked to their respective definitions in products, as well as generate a print glossary for inclusion in products. This work is discussed in Chapter 7.

This document provides information on:

- proposed timeline for the delivery of existing approved BA terms to products (Chapter 3)
- roles and responsibilities for the submission, review and approval of terms (Chapter 4)
- workflow for the submission, review and approval of terms (Section 5.1)
- tools, SharePoint and LDR, and their accompanying procedures that support the workflow (Chapter 2 and Section 5.4)
- standards for terms and definitions (Chapter 6)

• tools for hyperlinking terms in products to the BA Glossary (Chapter 7).

This document serves many purposes and individual parts of the document will serve a variety of needs for individuals. As such, it is not recommended that this document be read cover to cover, but that individuals refer to sections as needed.

# 2 Tools supporting the creation and maintenance of the glossary for the Bioregional Assessment Programme

The tools used to support the processes for the submission, quality assurance, revision and approval of terms, as well as history and versioning, are SharePoint and the Linked Data Registry (LDR).

The writing, editing, and review and approval workflows for products are supported by SharePoint (Ahmad et al., 2018), which is also used for the pre-publication phase of glossary development, including management of term submission, quality assurance and approval of terms.

SharePoint captures the submission of new and revised terms and their definitions, and the respective discussions and comments regarding scientific quality assurance and approval. LDR (i) stores the concept (i.e. the term and its properties) once the terms and definitions have been approved, (ii) displays the status of these terms with respect to the scientific quality assurance and approval workflow, and (iii) provides version control and history for any changes made to the term after approval.

#### 2.1 SharePoint

#### 2.1.1 TermQueriesSubmission SharePoint list

Proposed terms (with or without definitions) or revisions to existing, approved terms are submitted to the TermQueriesSubmission SharePoint list, available at <a href="https://teams.csiro.au/sites/BA/Products/Lists/TermQueries/AllItems.aspx">https://teams.csiro.au/sites/BA/Products/Lists/TermQueries/AllItems.aspx</a>. This list is available to all contributors of the Programme and anyone in the Programme can submit a term for review and approval.

Table 1 lists the fields in the TermQueriesSubmission SharePoint list.

Table 1 Properties completed by term contributor in TermQueriesSubmission SharePoint list

| TermQueriesSubmittion field | Details                                                                                                    | Obligation |
|-----------------------------|----------------------------------------------------------------------------------------------------|------------|
| Logged by                   | Name of the person filling out the form                                                                                                | Mandatory  |
| Query type                  | This is a dropdown menu with two options: <ul><li>new term for BA Glossary</li><li>revision of existing term in BA Glossary.</li></ul> | Mandatory  |
| Term (proposed)             | Name of the term to be defined                                                                                                    | Mandatory  |

| TermQueriesSubmittion field     | Details                                                                                                    | Obligation                                                               |
|---------------------------------|----------------------------------------------------------------------------------------------------|--------------------------------------------------------------------------|
| Synonyms                        | The intent is to capture an alternative lexical label for the submitted term for 'altLabel' property in LDR. This property will be valuable to authors browsing the BA Glossary to search for ideal terms to use in products. Additionally, it will be particularly useful for terms that apply to more than one discipline.                            | Optional                                                                 |
| Reuse or create new definition? | This list item provides information to the Vocabulary Coordinator on the nature of the term definition. The term definition can either be pre-defined by an approved authority or created by the term contributor. This is a dropdown menu with three options:  • reuse existing definition  • create new definition  • term submission only.           | Mandatory                                                                |
| Authority                       | The name of the source providing the definition (e.g. The Australian Soil Classification)                                                                                                    | Optional. Not all<br>terms will reuse<br>definitions from<br>authorities |
| Authority URL                   | The URL for the authority – ideally for the term definition within the authority (e.g. http://www.clw.csiro.au/aclep/asc_re_on_line/ve/vertsols.htm)                                                                                                    | Optional. Not all authorities will be web accessible                     |
| Proposed definition             | The definition for the term. This can either be the definition taken from an external authority (preferred) or a definition that has been created by the term contributor (if existing definitions are unsuitable).  For terms that have been submitted without definitions, submitters can input 'TBA'.                                                | Mandatory                                                                |
| Discipline                      | The discipline in BA that is applicable to the term. This is a checkbox list in which the term contributor can select either one or multiple options:  • Assets and receptors  • BA – general  • Ecology  • Geology  • Geography  • Groundwater modelling  • Hydrogeology  • Information management  • Risk and uncertainty  • Surface water hydrology. | Mandatory                                                                |
| Published in                    | A tickbox list containing the methodology and/or technical product that uses this term                                                                                                    | Optional                                                                 |
| Comments from term contributor  | Any additional information about the submission                                                                                                    | Optional                                                                 |

#### Administration of TermQueriesAdmin 2.1.2

A SharePoint workflow is used to port the list items in TermQueriesSubmission to a separate list, TermQueriesAdmin (https://teams.csiro.au/sites/BA/Products/Lists/User%20testing%20TermQuer ies/Test%20view.aspx). Each list serves a purpose: (i) TermQueries Submission provides an

efficient submission process for the term contributor and (ii) TermQueriesAdmin allows the Vocabulary Coordinator to capture further information relevant to the term that is not necessary for the submission. TermQueriesAdmin also records decisions made during the scientific quality assurance and approval process. Table 2 lists the additional properties contained in TermQueriesAdmin.

Table 2 Additional properties used by Vocabulary Coordinator in TermQueriesAdmin SharePoint list

| TermQueriesAdmin property                          | Details                                                                                                    |
|----------------------------------------------------|----------------------------------------------------------------------------------------------------|
| Shortened version                                  | Acronym of term                                                                                                    |
| Non-preferred terms                                | Other terms that represent preferred term, but should not be used                                                                                |
| Reuse or create new definition                     | Dropdown menu selection                                                                                                    |
| Recommended definition from Vocabulary Coorindator | This will either contain a definition taken from an approved authority or a quality checked definition that was provided by the Term Contributor |
| Name of subregion or bioregion                     | Dropdown menu selection                                                                                                    |
| Authority citation                                 | The citation of the authority                                                                                                    |
| Approved definition                                | The definition that is approved by the SLG Chairs                                                                                                |
| Name of subregion or bioregion                     | Refers to the BA subregion or bioregion                                                                                                    |
| Published in                                       | Refers to the product that uses this term                                                                                                    |
| Comments from term contributor                     | For any discussions that occur with term contributor                                                                                             |
| SLG Chairs comments                                | For comments from SLG Chairs                                                                                                    |
| SLG comments                                       | For comments from SLG                                                                                                    |
| Asset and recepts leader comments                  | As required                                                                                                    |
| Ecology leader comments                            | As required                                                                                                    |
| Geography leader comments                          | As required                                                                                                    |
| Geology leader comments                            | As required                                                                                                    |
| Groundwater modelling leader comments              | As required                                                                                                    |
| Hydrogeology leader comments                       | As required                                                                                                    |
| Information management leader comments             | As required                                                                                                    |
| Senior Science Leaders comments                    | As required                                                                                                    |
| SWH leader comments                                | As required                                                                                                    |
| Risk and uncertainty leader comments               | As required                                                                                                    |

| Details                                                                                                    |  |
|----------------------------------------------------------------------------------------------------|--|
| The status of the term in the scientific quality assurance and approval workflow. This is a dropdown menu and contains these options:  Submitted With Vocabulary Coordinator Sent to Quality Assurer Sent to Term Contributor Sent to SLG for comment Discussion Sent to SLG Chairs for final approval Approved – awaiting publication in product Approved – product published Not valida Retiredb |  |
| Date of approval                                                                                                    |  |
| Name of person who closed the list item                                                                                                    |  |
| Status is set to 'Stable' when terms are approved                                                                                                    |  |
| This will be removed once testing of the list is completed.                                                                                                    |  |
| Any addition comments to support the proposed term and recommended definition from Vocabulary Coordinator                                                                                                    |  |
| Agreed name of term                                                                                                    |  |
| Refers to the notation field in Reg metadata                                                                                                    |  |
| Date of approval by SLG                                                                                                    |  |
| As required                                                                                                    |  |
| As required                                                                                                    |  |
| URI of the term                                                                                                    |  |
|                                                                                                    |  |

a'Not valid' refers to terms that were approved but then superceded by other terms in the Glossary or to terms that were proposed but never underwent the review and approval process.

#### **Linked Data Registry** 2.2

#### 2.2.1 Requirements

The Linked Data Registry (LDR) (https://github.com/UKGovLD/ukl-registry-poc/wiki) was selected as the tool for the BA Glossary because it enables terms to be published as 'linked data', denoted by a persistent URI, with history, versioning, and status clearly visible. It provides both a human user interface (UI) for inspecting the glossary in a web browser, and a standard programming interface (API) for machine-machine interactions. The content model and API both follow the World Wide Web Consortium (W3C) standards (W3C, n.d.) or best practices for knowledge representation.

LDR functionality meets the Programme requirements for terminology, which are:

b'Retired' refers to terms that are no longer in use in the Programme.

SLG = Senior Leadership Group

- scientific and editorial quality of products
- transparency governance and provenance
- persistence
- access
- compliance to standards and best practice.

Table 3 provides more information about how LDR meets the Programme requirements for terminology.

Table 3 How the Linked Data Registry (LDR) fulfils Programme requirements for terminology

| Requirement                                  | How it is met by the LDR                                                                                                    |
|----------------------------------------------|----------------------------------------------------------------------------------------------------|
| Scientific and editorial quality of products | Provides an audited and controlled list of terms and definitions; provides instruction on preferred terms, reducing ambiguity                                                                                              |
| Transparency – governance and provenance     | Status, versioning and history functionality are accessible though both the UI and API                                                                                                    |
| Persistence                                  | Uses unique identifiers, called URIs, which are able to be dereferenced (looked up) via HTTP URIs                                                                                                    |
| Access                                       | Uses technology to provide a web-based environment and a standard interface on HTML with search and browsing features                                                                                                    |
| Compliance to standards and best practice    | Uses globally accepted standards (https://www.w3.org/standards/semanticweb/data) to describe terms and their properties in human and machine-readable formats (Brickley and Guha, 2004; McGuinness and van Harmelen, 2004) |

API = application programming interface, UI = user interface

# 2.2.2 Design principles

#### 2.2.2.1 Data models

The data structure is specified by these standard vocabularies (Table 4).

Table 4 External ontologies used by the BA Glossary

| Prefix | URL                                   | Explanation                          |
|--------|---------------------------------------|--------------------------------------|
| bibo:  | http://purl.org/ontology/bibo         | Bibliography ontology                |
| dct:   | http://purl.org/dc/terms              | Dublin Core terms                    |
| rdfs:  | http://www.w3.org/2000/01/rdf-schema# | RDF schema                           |
| skos:  | http://www.w3.org/2004/02/skos/core#  | Simple Knowledge Organization System |

The registration process is specified by the Linked Data Platform and Registry vocabularies, which is an implementation of AS/NZS ISO 19135 (Standards Australia, 2006).

RDF is the basis of the knowledge-representation tools used on the W3C 'Semantic Web'. SKOS is an RDF application for representing term vocabularies and thesauri. Each term is represented as a 'concept', denoted by a URI, with the term (and any synonyms) as a 'label' for the concept, and broader/narrower relationships within a vocabulary, and with mapping relationships to concepts

in other vocabularies. By formalising a vocabulary using RDF the vocabulary can be explicitly linked to related vocabularies, and the vocabulary content can be published as a set of web resources, which allows the vocabulary to be used to classify data in a web context.

#### 2.2.3 **Register entities**

An item that has been loaded in the LDR is called a 'registered entity'. Each entity has a set of properties that are part of its definition (Figure 11).

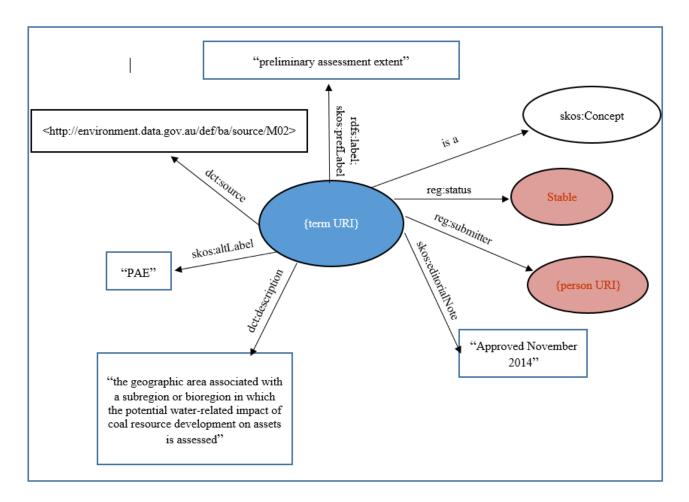

Figure 1 Representation of an entity (concept) in the BA Glossary

#### 2.2.4 **Entity properties**

Table 5 describes the set of properties currently used to describe BA terms. For the purposes of the BA vocabulary, 'term' is synonymous with 'concept'. Note that these properties are all taken from the standard RDF vocabularies referred to in Table 4. Additional properties may be added to meet future requirements. Where possible these shall be taken from existing RDF vocabularies and the values of these properties are given as links to other web resources (URIs).

Table 5 Entity properties for the BA Glossary in Linked Data Registry using term 'Kurosols' as an example

Entity is available at http://environment.data.gov.au/def/ba/glossary/kurosols.

| Property             | Description                                                                                                    | Example                                                                                                    |
|----------------------|----------------------------------------------------------------------------------------------------|----------------------------------------------------------------------------------------------------|
| dct:description      | Definition of entity. This is<br>the default value in LDR<br>(because it applies to all<br>kinds of resource types, not<br>just skos:Concept) | 'Soils other than Hydrosols with a clear or abrupt textural B horizon and in which the major part of the upper 0.2 m of the B2 horizon (or the major part of the entire B2 horizon if it is less than 0.2 m thick) is strongly acid.'                                                                                       |
| skos: editorial Note | Information for administrative housekeeping                                                                                                   | 'Approved April 2015'                                                                                                    |
| rdfs:label           | A human-readable name for the entity                                                                                                    | 'Kurosols'                                                                                                    |
| skos:prefLable       | A human-readable name for the entity                                                                                                    | 'Kurosols'                                                                                                    |
| skos:notation        | A string of characters used to uniquely define an entity                                                                                      | 'Ku'                                                                                                    |
| skos:altLabel        | The alternative lexical label for the entity                                                                                                  | Not applicable                                                                                                    |
| dct:rights           | Information about rights held in and over the distribution                                                                                    | '© CSIRO 1996. You are not permitted to re-use this definition without permission from CSIRO. Further information is available at http://www.csiro.au/en/About/Footer/Copyright.'                                                                                                    |
| dct:source           | A related resource from which the described entity is derived                                                                                 | http://www.clw.csiro.au/aclep/asc_re_on_line/ku/ku rosols.htm                                                                                                    |
| skos:note            | Used for any general notes that are cannot be fulfilled by other skos related properties that apply to notes                                  | 'This term and definition is used in technical products in the Bioregional Assessment Programme, a collaboration between the Australian Government Department of the Environment and Energy, the Bureau of Meteorology, CSIRO and Geoscience Australia. For more information see http://www.bioregionalassessments.gov.au.' |
| rdf:type             | The entity is an instance of a class. For the BA Glossary, it is skos:Concept                                                                 | skos:Concept                                                                                                    |

# 2.2.5 Status and life cycle

Each registered entity (concept) has a corresponding record for its registration metadata (called the 'RegisterItem'). This pertains to properties of its relationship to the registry, such as submission date, last modification date, version number, submitter ID and the item status, rather than the properties intrinsic to the concept definition detailed in Table 7.

Of particular interest is the 'status' property. The mapping of the LDR status for terms to the scientific quality assurance and approval process is described in Table 8. According to Tandy (2014), 'A registered item has an associated status within the register. This status is not an intrinsic

attribute of the entity itself but rather a statement of how the entity is regarded by the register's authority (its owner)'.

For the BA Glossary, only terms that have been approved are registered in the LDR and given the status 'stable'.

Definitions and links to related concepts may be modified during BA and during the scientific quality assurance and approval process. Provided these modifications do not imply a substantial change in the semantics of the concept, it is acceptable to continue to use the same URI to denote the concept. On the other hand, if the definition changes significantly, a new URI should be used. A concept that is no longer in use can be assigned the 'superseded' or 'retired' status.

#### 2.2.6 **History and versioning**

LDR maintains a record of the history of changes to registers and registered entities. Each change that is saved to a registered entity creates a new version.

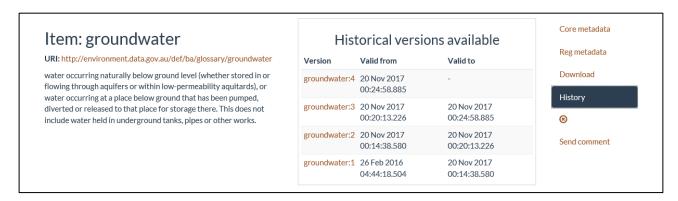

Figure 2 Display of historical versions for term 'groundwater' in Linked Data Registry

#### 2.2.7 Namespace and URIs

Concepts in the BA Glossary are members of a single register with the following URI: http://www.environment.data.gov.au/def/ba/glossary.

This URI is used as the stem for the individual URIs for terms, such as http://www.environment.data.gov.au/def/ba/glossary/Sodosols.

Additional registers have been created to support the BA Glossary, such as lists of 'authorities' for terms, license and copyright conditions applicable to different terms:

- science http://environment.data.gov.au/def/ba/licence
- source http://environment.data.gov.au/def/ba/source
- landscape classification http://environment.data.gov.au/def/ba/landscape-classification

The domain name, 'environment.data.gov.au', is ideal because:

It is a subsection of the Federal Government's data.gov.au digital data initiative.

- It is organisation, project and system independent thus removing the need for terms using this domain name to change when organisations, projects or systems change.
- It is designed specifically for persisting certain forms of environmental data, such as vocabularies.

### 2.2.8 Validation and maintenance of register entities

Administration and maintenance of registers and registered entities occur via two methods: (i) direct in the LDR via the Admin feature or (ii) through the LDR API using cURL. Section 5 describes the processes for submitting, editing, deleting and updating the status of registered entities for both methods.

#### Timeline for delivery to products and web 3

Table 6 describes the timeline for delivery of approved BA terms and definitions via the BA Glossary on http://environment.data.gov.au and incorporation with products. The initial batch of BA terms were derived from the BA methodology and submethodologies. Other terms were proposed by the Information Management team, and other terms are from the Australian Soil Classification (available online at http://www.clw.csiro.au/aclep/asc\_re\_on\_line/soilhome.htm).

Although the proposed timeline indicates that only specified terms will undergo the workflow for quality assurance and approval, additional terms will be added to the BA Glossary as products are generated.

Table 6 Timeline for delivery of specified bioregional assessment terms<sup>a</sup> to products and website

| Date                   | Item                                                                                                    | Status                 |
|------------------------|----------------------------------------------------------------------------------------------------|------------------------|
| March 2015 and ongoing | Specified terms undergo proposed review and approval process                                                 | Ongoing                |
| April 2015 and ongoing | Specified terms approved by Science Leadership Group Co-Chairs                                               | Ongoing                |
| May 2015 and ongoing   | Additional specified terms undergo review and approval process                                               | Ongoing                |
| May 2015 and ongoing   | Additional specified terms approved                                                                          | Ongoing                |
| May 2015 and ongoing   | All approved BA terms uploaded to Linked Data Registry                                                       | Up to date and ongoing |
| May 2015               | User testing of uploaded terms in Linked Data Registry; refinements to registry based on feedback            | Complete               |
| May to June 2015       | Finalise testing Word macro hyperlinking glossary terms in products                                          | Complete               |
| May to June 2015       | Devise process to hyperlink glossary terms in products and document and communicate process to Products team | Complete               |
| November 2015          | Group 2 products undergoing review and approval contain BA Glossary                                          | Complete               |
| February 2016          | Release of Linked Data Registry to environment.data.gov.au                                                   | Complete               |

<sup>&</sup>lt;sup>a</sup>Specified terms are: (i) terms derived from the BA methodology and submethodologies, (ii) approved data terms from the Information Management discipline and (iii) soil terms from the Australian Soil Classification System.

#### **Roles and responsibilities** 4

The roles and responsibilities of the participants involved in the workflow for the submission, quality assurance, revision and approval of terms and definitions are detailed in Table 7. The workflow roles are aligned with the roles outlined in international standard ISO 19135 Geographic information – procedures for item registration.

Table 7 Roles and responsibilities of each participant in the workflow for the submission, quality assurance, revision and approval of terms

| Participant                                                                                                    | ISO Standard registry role <sup>a</sup>                                         | Responsibilities                                                                                                    |
|----------------------------------------------------------------------------------------------------|---------------------------------------------------------------------------------|----------------------------------------------------------------------------------------------------|
| Vocabulary Coordinator                                                                                         | Register Manager                                                                | <ul> <li>Manage workflow for the submission, quality assurance, revision and approval of terms, including:</li> <li>conducts preliminary quality assurance, and adds terms to registry, as requested by Term contributors</li> <li>updates to definitions of terms in Registry and SharePoint, according to the quality assurance and approval workflow</li> <li>updates to status of terms in registry, according to the quality assurance and approval workflow</li> <li>recommends terms and definitions to Discipline Leaders, Senior Science Leaders and Science Leadership Group.</li> </ul> |
| Term contributor (can be authors, editors, reviewers, Vocabulary Coordinator, Product Coordinators and others) | Submitting Organisation                                                         | <ul> <li>provides new terms and definitions to<br/>the Vocabulary Coordinator</li> <li>suggests revisions on existing terms<br/>and definitions.</li> </ul>                                                                                                    |
| Discipline Leaders and Senior Science<br>Leaders (selected on a term-by-term<br>basis)                         | Special case of → Register User with immediate access to Vocabulary Coordinator | <ul> <li>review submissions and provides scientific quality assurance of terms, definitions</li> <li>provide comments to Vocabulary Coordinator on any amendments or supports proposed terms and definitions</li> <li>make recommendation to Science Leadership Group on supported terms and definitions.</li> </ul>                                                                                                    |
| Science Leadership Group                                                                                       | Special case of → Register User with immediate access to Vocabulary Coordinator | <ul> <li>determines whether terms and<br/>metadata are appropriate across<br/>disciplines and bioregions</li> <li>provides comments to Vocabulary<br/>Coordinator on amendments.</li> </ul>                                                                                                    |

| Participant                        | ISO Standard registry role <sup>a</sup> | Responsibilities                                         |
|------------------------------------|-----------------------------------------|----------------------------------------------------------|
| Science Leadership Group Co-Chairs | Control Body                            | Grant final approval for release in Linked Data Registry |

<sup>a</sup>Refers to AS/NZS ISO 19135:2006 *Geographic information – procedures for item registration*. The object of this Standard is to provide users and designers with the procedures to be followed in establishing, maintaining and publishing registers of unique, unambiguous and permanent identifiers and meanings that are assigned to items of geographic information (Standards Australia and Standards New Zealand, 2006)

# 5 Processes

# 5.1 Workflow for the submission, quality assurance, revision and approval of terms in the BA Glossary

Table 8 shows the workflow for the submission, quality assurance, revision and approval of BA Glossary terms. A diagram of this process is shown in Figure 33.

The workflow comprises the following components:

- submission of new term (or revision of existing term) to SharePoint
- preliminary quality assurance of term and definition
- scientific quality assurance
- comment from Senior Leadership Group (SLG)
- discussion (where needed)
- SLG Co-Chair approval
- submission of new term or revision of existing term in LDR.

The key points of this workflow are:

- All new and revised terms are submitted to SharePoint to activate the workflow.
- All comments and feedback are captured in SharePoint.
- Input from Discipline Leaders and/or Senior Science Leaders is essential.
- SLG Co-Chairs provide final approval.
- Only approved terms are added to LDR.
- Terms that have been approved are assigned the status 'Stable' in the BA Glossary.
- Any change to a term definition or status creates a new 'version' of the term as recorded in the LDR (e.g. http://environment.data.gov.au/def/ba/glossary/\_activity:3).

Table 8 Workflow for submission, scientific quality assurance, revision and approval of bioregional assessment new and revised glossary terms

| Step                                                                                   | Who                                                                   | Action                                                                                                    | Status of<br>SharePoint item<br>and/or register<br>item in LDR                                                                          |
|----------------------------------------------------------------------------------------|-----------------------------------------------------------------------|----------------------------------------------------------------------------------------------------|----------------------------------------------------------------------------------------------------|
| 1a. New term - submission to<br>Vocabulary Coordinator for new<br>term                 | Term<br>contributor                                                   | Submits new terms to TermQueriesSubmission for scientific quality assurance and approval                                                                                                    | SharePoint status:<br>'Submitted'                                                                                                    |
| 1b. Existing term - submission to Vocabulary Coordinator for revision of existing term | Term<br>contributor                                                   | Requests revision of existing definition in LDR by clicking on the 'Send comment' button or submits to TermQueriesSubmission in SharePoint.                                                                                                    | <ul> <li>Register item<br/>status remains<br/>'Stable'</li> <li>SharePoint<br/>status: 'With<br/>vocabluary<br/>coordinator'</li> </ul> |
| 2. Preliminary quality assurance                                                       | Vocabulary<br>Coordinator                                             | <ul> <li>Edits the term record by checking accordance to BA Product Standards, checking the authority, identifies the relevant Discipline Leader(s)</li> <li>For definitions created by the Term contributor: checks to see whether an existing authority is suitable.</li> <li>For reused definitions: checks authority to determine if it is from an approved authority. If not, then has a discussion with Term contributor about suitability of definition from approved authority.</li> </ul> | SharePoint status<br>'With vocabulary<br>coordinator'                                                                                   |
| 3. Submission to scientific quality assurers                                           | Vocabulary<br>Coordinator                                             | Runs a report in SharePoint based on status and discipline and sends to scientific quality assurers as an Excel spreadsheet.                                                                                                    | SharePoint status<br>'Sent to quality<br>assurer'                                                                                       |
| 4. Scientific quality assurance                                                        | Discipline<br>Leaders or<br>Senior<br>Science<br>Leaders <sup>a</sup> | <ul> <li>Scientifically quality assure the term and definition</li> <li>Make recommendations to Vocabulary Coordinator on term and its definition and suggest other changes as required.</li> </ul>                                                                                                    | No change                                                                                                    |
|                                                                                        | Vocabulary<br>Coordinator                                             | Updates term definition in SharePoint with feedback as required                                                                                                    | No change                                                                                                    |
| 5. Assessment of term and definition for comment                                       | Vocabulary<br>Coordinator                                             | Sends Word document containing Term contributor's submission and scientific quality assurer's recommendations by email prior to SLG meeting                                                                                                    | SharePoint status<br>'Sent to SLG for<br>comment'                                                                                       |
|                                                                                        | Science<br>Leadership<br>Group                                        | <ul> <li>Determines if term and definition are<br/>appropriate across disciplines and<br/>bioregions</li> <li>Sends email to Vocabulary Coordinator if<br/>changes are needed to term definition.</li> </ul>                                                                                                    | na                                                                                                    |
| 6. Discussion                                                                          | Vocabulary<br>Coordinator                                             | If SLG do not agree with term definition:<br>Vocabulary Coordinator identifies relevant<br>SLG members and Discipline Leaders and<br>initiates discussion to reach agreement on<br>term definition                                                                                                    | SharePoint status:<br>'Discussion'                                                                                                    |

| Step                                                                          | Who                       | Action                                                                                                    | Status of<br>SharePoint item<br>and/or register<br>item in LDR                                                                                                    |
|-------------------------------------------------------------------------------|---------------------------|----------------------------------------------------------------------------------------------------|----------------------------------------------------------------------------------------------------|
| 7. Approval                                                                   | Vocabulary<br>Coordinator | Sends Word document with terms,<br>definitions and related discussions to SLG<br>Co-Chairs for final approval                                                                                                    | SharePoint status:<br>'Sent to SLG Co-<br>Chairs for final<br>approval'                                                                                                    |
|                                                                               | SLG Co-Chairs             | Provides decision to Vocabulary<br>Coordinator                                                                                                    | na                                                                                                    |
| 8. Discussion (only if SLG Co-Chairs are not in agreement on term definition) | Vocabulary<br>Coordinator | If SLG Co-Chairs do not agree with term definition: Vocabulary Coordinator identifies Discipline Leaders and initiates discussion with SLG Co-Chairs to reach agreement on term definition                                                                     | SharePoint status:<br>'Discussion'                                                                                                    |
| 9a. Update LDR – new term                                                     | Vocabulary<br>Coordinator | <ul> <li>Creates entry in the BA vocabulary<br/>register</li> <li>Enters editorialNote property in LDR:<br/>'Approved Month Year'</li> </ul>                                                                                                    | <ul> <li>SharePoint status:         <ul> <li>'Approved – awaiting publication in product'</li> <li>Registry status:             <ul> <li>'Stable'</li> </ul> </li> </ul> </li> </ul> |
| 9b. Update LDR – existing term                                                | Vocabulary<br>Coordinator | Updates LDR with notes on decision from SLG Co-Chairs, updates status of term and makes other changes to the term record if necessary  editorialNote property in LDR: update to new approved date 'Approved Month Year'                                        | <ul> <li>SharePoint status:         <ul> <li>'Approved – awaiting publication in product'</li> <li>Registry status:             <ul> <li>'Stable'</li> </ul> </li> </ul> </li> </ul> |
| 9c. Update LDR – retire term                                                  | Vocabulary<br>Coordinator | <ul> <li>Updates LDR with notes on decision from<br/>SLG Co-Chairs, updates status of term<br/>and makes other changes to the term<br/>record if necessary</li> <li>Updates editorialNote property in LDF to<br/>retired date: 'Retired Month Year'</li> </ul> | <ul> <li>SharePoint<br/>status: 'Retired'</li> <li>Registry status:<br/>'Retired'</li> </ul>                                                                                         |

<sup>&</sup>lt;sup>a</sup>Status in LDR is based on the life cycle of status transitions https://github.com/UKGovLD/ukl-registry-poc/wiki/Principles-and $concepts \# status- and-life-cycle. \ A \ typical \ sequence \ is \ submitted \ {\color{red} \rightarrow} \ experimental \ {\color{red} \rightarrow} \ stable \ {\color{red} \rightarrow} \ superseded; \ however, \ only \ 'stable'$ 'retired' statuses have been used for the Bioregional Assessment Glossary.

<sup>&</sup>lt;sup>b</sup>Discipline Leaders provide scientific quality assurance for terms that are generated and used by a particular discipline. Senior Science Leaders review terms that are more general to all of BA.

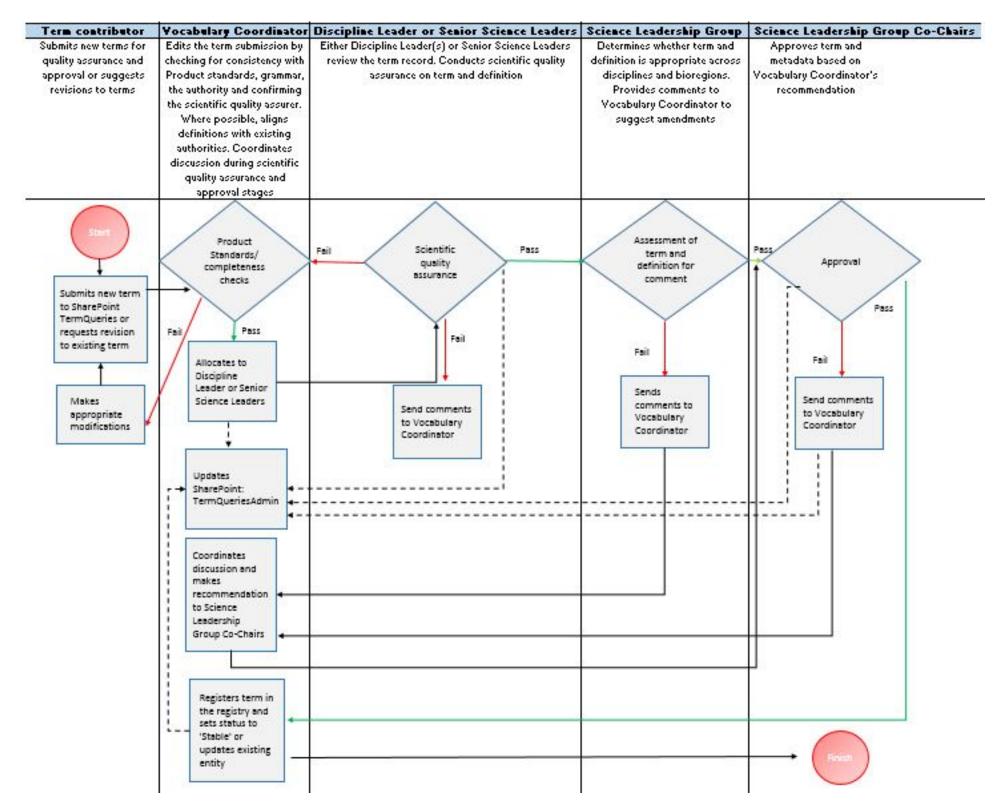

Figure 3 Diagram of workflow for submission, scientific quality assurance, revision and approval of terms

This figure has been optimised for printing on A3 paper (297 mm x 420 mm).

Terms may be submitted at any time. Terms that have undergone scientific quality assurance are submitted to the SLG for comment, and then to the SLG Co-Chairs for final approval. Submissions should be processed promptly for consideration at the earliest next possible SLG meeting to ensure a timely scientific quality assurance and approval process. As the SLG meets once a month, terms will be considered and then approved by the SLG Co-Chairs on a monthly basis.

The workflow adheres to these timeframes for completion of actions:

- scientific quality assurance can occur at any time, but must be completed a week before SLG meeting if terms are to be considered for that month's SLG
- 4 days for comment that starts from the day of the SLG meeting
- 2 to 3 days for final approval from the SLG Co-Chairs. This timeframe can be flexible if further consideration is required
- 2 days for submission to LDR.

# 5.2 Responsibilities of the Vocabulary Coordinator during the scientific quality assurance and approval process

Once a term is submitted to TermQueriesSubmission, the Vocabulary Coordinator receives an email alert and commences the scientific quality assurance and approval process (Table 8).

The Vocabulary Coordinator does the following:

- 1. Checks the authority (Step 2). If the Term contributor has not used one of the recommended authorities or has created a definition, then the Vocabulary Coordinator searches the list of approved authorities for a similar definition and records this information in the Vocabulary Coordinator's comments. For reused definitions: checks authority to determine if it is from an approved authority. If not, then has a discussion with Term contributor about suitability of definition from approved authority. Term definitions are presented to SLG exactly as they are displayed in the authority, with no changes, regardless of whether there are grammatical errors or defintion does not follow the *Product standards*.
- 2. Sends terms, definitions and associated properties for review by Discipline Leader or Senior Science Leaders (Step 3). Ordinarily, there are a range of terms that require scientific quality assurance for different disciplines; therefore, individual terms are emailed to the relevant scientific quality assurer. For batches of terms that require approval from the same scientific quality assurer, a list of submitted items displayed in the 'QualityAssurance' view and is exported from TermQueriesAdmin to an Excel spreadsheet. The Excel spreadsheet is saved in the 'QualityAssurance' folder in the Glossary SharePoint library using this filename convention: 'BA-Discipline name-Terms-QA-v01'.
- 3. Records comments from scientific quality assurance in TermQueriesAdmin (Step 4). The Vocabulary Coordinator records comments from the quality assurer in the relevant comment property for the term in the TermQueriesAdmin SharePoint form.
- 4. **Provides the SLG with a list of reviewed terms and definitions (Step 5).** The SharePoint list item status is changed to 'Sent to SLG for comment'. Two days before the SLG meeting, a Word document is created (to capture tracked changes) that contains the scientific quality

assurers' comments and saved to the SharePoint folder 'SLGcomment' under filename 'BA-terms-for-SLG-comment-DateofSLGmeeting' (i.e. 'BA-terms-for-SLG-comment-14May2015'). An email is sent to the BA Programme Coordinator and Products Team Leader advising of the new terms and definitions ready for comment. These terms are tabled at every SLG meeting and the SLG is advised on the deadline to provide comment at the meeting.

- 5. **Coordinates discussion (if needed) (Step 6, Step 8)**. If comments are received from SLG or if SLG Co-Chairs have differing opinions, the Vocabulary Coodinator initiates discussion with the relevant scientific quality assurer(s) to gain agreement on term definition.
- 6. Sends terms and definitions to SLG Co-Chairs for final approval (Step 7). If a discussion has occurred, once the discussion is finalised, then the terms and definitions are ready for approval. If no comments have been received from the SLG, then it is assumed that the terms and definitions are ready for final approval. The Vocabulary Coordinator sends an email to the SLG Co-Chairs, along with the final list of terms and definitions, requesting approval.
- 7. **Updates SharePoint list and LDR (Step 9a, 9b).** Both statuses are updated in LDR and TermQueriesAdmin to reflect the approval. In SharePoint, the list item is finalised by changing the Status to 'Approved'; updating the editorialNote field to approved, along with the date (i.e. Approved November 2017); and adding the URI for a new term (see Table 8).

# 5.3 Term and definition acquisition

There are several ways that terms can be acquired for the BA Glossary:

- supplied individually by the author during writing of the product
- harvested at first edit stage before internal review for technical products
- suggested by external reviewers
- gleaned from the existing methodology and submethodologies.

All terms are submitted to SharePoint to activate the scientific quality assurance and approval process.

## 5.4 Submitting a new term

SharePoint is used for the submission of new, proposed terms or revision of existing, approved terms. Proposed terms can also be submitted without definitions by Term contributors.

Terms are submitted via the TermQueriesSubmission SharePoint list.

Once a term has been approved, it is then submitted as a register entity in LDR.

## 5.4.1 Submitting new register entities in LDR

Once a term has been approved by the SLG Co-Chairs, it is submitted to LDR by the Vocabulary Coordinator. A term is submitted to the LDR by using either the Admin feature (Figure 4) in the

LDR or the 'POST' operation through the LDR API (application programming interface). A batch of terms is submitted to the LDR by uploading prepared data<sup>1</sup> to the existing register.

#### 5.4.1.1 LDR Admin

New terms can be added to a register using unique forms available from the Admin feature. The process to access and complete the form, and submit a term to a register is:

- 1. Login to LDR.
- 2. Click on 'glossary' folder.
- 3. Click on 'Admin' from right side menu (see Figure 4).
- 4. Click on 'Add registration' from the register (see Figure 4).
- 5. Click on 'General entry form'.
- 6. From dropdown menus, select the 'ConceptWithMappings' form from the dropdown menu.
- 7. Complete the form as per .Table 9
- 8. Click on the 'Create and register' button at the bottom of the form.

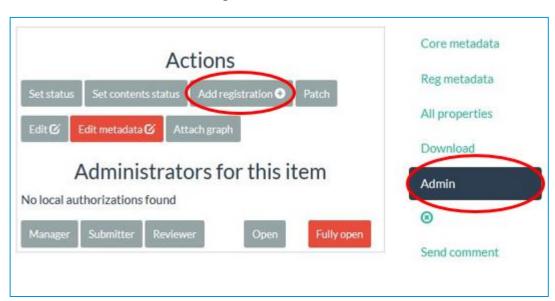

Figure 4 Admin feature and 'Add registration' button in LDR

The ConceptWithMappings form contains properties used for register items for the BA Glossary. These properties are described in Table 9.

Other properties can only be added to a register item after the form has been created (completed) and registered for the first time.

Property values can be entered as a string, URL or numerals (Figure 55). Strings and numerals must be enclosed in double quotations. URLs must be enclosed in carets. When completing the form for the first time, LDR will automatically configure strings, URLs and numerals. If additional properties

<sup>&</sup>lt;sup>1</sup>This is a multi-step process. Instructions are detailed https://confluence.csiro.au/display/VOCAB/Managing+data+in+the+LDR+through+the+API and https://wiki.csiro.au/pages/viewpage.action?pageId=683377553#Pre-conditioningRDF/SKOSforLDR-1.Pre-requisitesandscope

are added after the form has been submitted, then the user will need to configure properties accordingly (see Section 5.5).

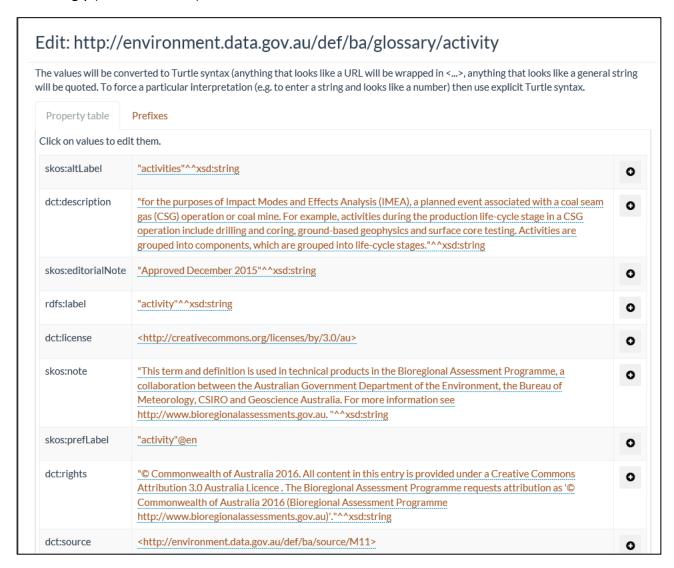

Figure 5 Requirements for properties in the 'Edit' feature of LDR

Table 9 Fields in ConceptWithMappings general entry form – example using the term 'bioregional assessment'

| Property                  | Example value                                                                                                    | Mandatory<br>(Y/N) |
|---------------------------|----------------------------------------------------------------------------------------------------|--------------------|
| id                        | bioregional-assessment                                                                                                    | Υ                  |
| label                     | bioregional assessment                                                                                                    | Υ                  |
| description or definition | a scientific analysis of the ecology, hydrology, geology and hydrogeology of a bioregion, with explicit assessment of the potential direct, indirect and cumulative impacts of coal seam gas and coal mining development on water resources. The central purpose of bioregional assessments is to analyse the impacts and risks associated with changes to water-dependent assets that arise in response to current and future pathways of coal seam gas and coal mining development. | Y                  |
| preferred label           | bioregional assessment                                                                                                    | N                  |
| alternative label         | ВА                                                                                                    | N                  |
| source of definition      | http://environment.data.gov.au/def/ba/source/M01                                                                                                    | N                  |
| editorial note            | Approved October 2013                                                                                                    | N                  |
| acronym, code or symbol   | If not relevant, then leave empty                                                                                                    | N                  |
| rights statement          | © Commonwealth of Australia 201X. All content in this entry is provided under a Creative Commons Attribution 3.0 Australia Licence. The Bioregional Assessment Programme requests attribution as '© Commonwealth of Australia 201X (Bioregional Assessment Programme http://www.bioregionalassessments.gov.au)                                                                                                    | N                  |

#### 5.4.1.2 LDR API

For the LDR API<sup>2</sup>:

The POST operation is used to add a new item(s):

```
curl -i -b cookie-jar -c cookie-jar -X POST -H "Content-Type: text/turtle" -T
"{item3.ttl}" http://{registry.example.org/registerA}[?status={value}]
```

The success code is HTTP 201.

The input (for example, item3.ttl) is a Turtle file, in the directory where you are running the cURL program. It should contain the following:

- declarations for all namespace prefixes that appear in the file
- one or more items to be added to the register, expressed as a set of RDF triples describing the item, and usually denoted by a local URI.

<sup>&</sup>lt;sup>2</sup> Full instructions are available at https://wiki.csiro.au/display/VOCAB/Managing+data+in+the+LDR+through+the+API. Instructions can be provided upon request to those who cannot access this URL.

## 5.5 Editing entities in LDR

Registered entities are modified if (i) a property is modified or deleted (ii) a new property is added or (iii) the status is changed. Registered entities can only be edited by the Vocabulary Coordinator. Entries are edited through either the (i) LDR Admin or (ii) LDR API using cURL.

Note that the LDR Admin is not able to remove properties – only the values of the properties can be edited or a new property can be added. If a *property needs to be removed*, then a 'PUT' operation is performed using the LDR API (see Section 5.5.2); this will replace the existing item in the registry.

#### 5.5.1 LDR Admin

#### 5.5.1.1 General editing instructions

- 1. Login to LDR.
- 2. Click on selected registered entity in LDR.
- 3. Click on Admin (Figure 6).
- 4. In 'Actions', click on 'Edit' to edit or add properties. This will take you to the form that supports the properties for the registered entity
- 5. To edit, click on the value, adjust the value, click on the 'checkmark' symbol to save value against property (Figure 67)
- 6. Click on 'Save changes' to save your changes. If you do not want to save, then click the 'Close' button.

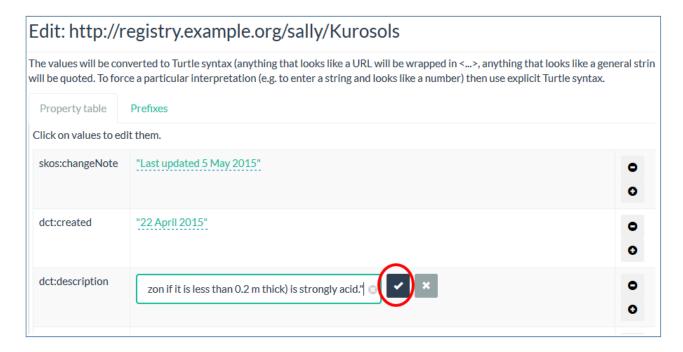

Figure 6 Snapsnot of the editing function in LDR

#### 5.5.1.2 Adding and removing property values

- 1. To add an additional value for an existing property, click on the '+' symbol alongside the property. This will create a duplicate property with an empty field. The example in Figure 7 shows an additional value being added to the dct:description property.
- 2. To remove a property value, click on the '-' symbol alongside the entry. Note that this only works for property values that have been added at the time of the edit. The only option to remove a value is through the LDR API (see Section 5.5.2.1).
- 3. To add a new property for the registered entity click on the '+' symbol at the bottom of the form (Figure 9). This will display a new blank property field at the bottom of the form (Figure 8).
- 4. Enter the relevant property (e.g. 'skos:exactMatch') and the property name (string, URI or numeral) followed by clicking the checkmark, then enter the value followed by clicking the checkmark (Figure 9). Properties used in the BA Glossary are detailed in Table 5.
- 5. Finally, click on 'Save changes' button at the bottom of the form.

A new version of the registered entity is created.

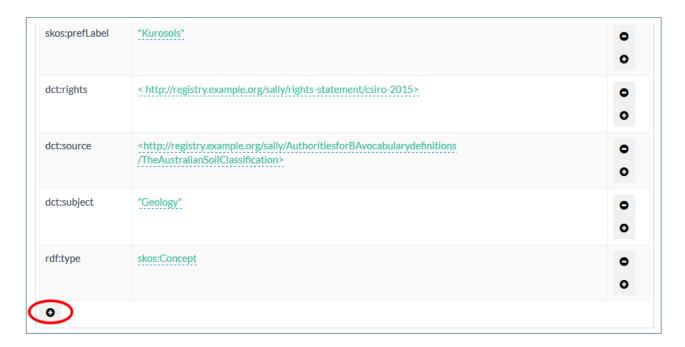

Figure 7 Adding a new property to a registered entity

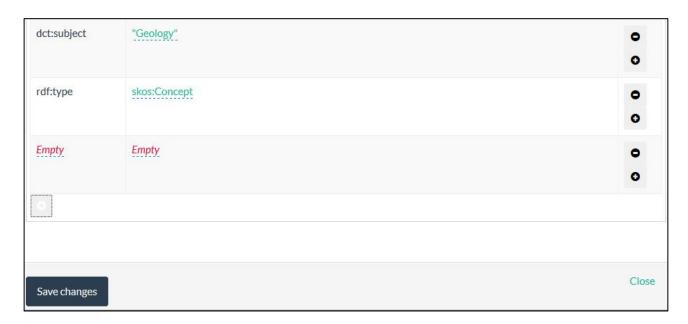

Figure 8 New property field displaying 'Empty' placeholders for property and property name

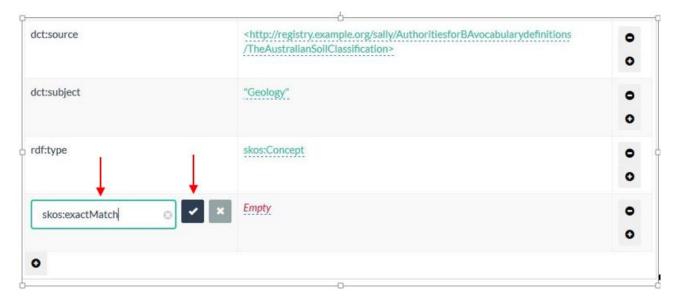

Figure 9 Adding content to new property field for registered entity

#### 5.5.1.3 Removing a property

Properties cannot be removed using LDR Admin; they must be removed via the LDR API (see Section 5.5.2.1).

#### 5.5.1.4 Editing the status

Changing the status of the registered entity is a similar process to editing properties, however it is a separate function in LDR.

- 1. Click on 'Admin' feature.
- 2. Click on selected registered entity in LDR.
- 3. Click on Set status (Figure 10 Figure ).

- 4. Select the relevant status.
- 5. Click close.

A new version of the registered entity is created.

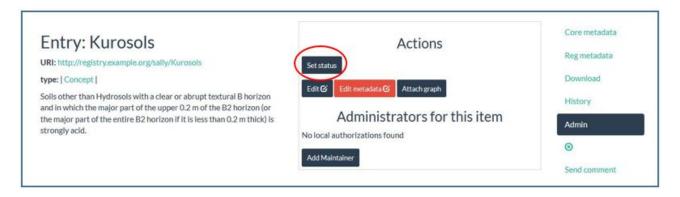

Figure 10 Set status function

#### 5.5.2 LDR API

#### 5.5.2.1 Removing a property using LDR API

As indicated previously, properties cannot be removed in LDR Admin. If a property needs to be removed, then the 'PUT' operation is used.

curl -i -b cookie-jar -c cookie-jar -X PUT -H "Content-Type: text/turtle" -T "{item3.ttl}" http://{registry.example.org/registerA}[?status={value}]

The target URI (here http://registry.example.org/registerA/item3) is the item to be replaced. For example, if a property for the concept 'activity' needed to be removed. The target URI would be 'http://registry2.it.csiro.au/def/ba/glossary'. The input (item3.ttl) is the Turtle file for 'activity' (i.e. activity.ttl) describing the item being replaced.

The steps involved are:

1. Download the concept's Turtle file from LDR. Select plain format.

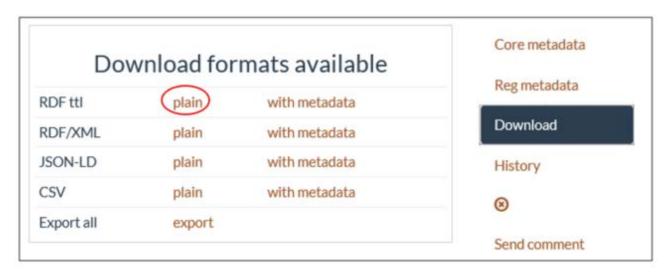

- 2. Open the file in Notepad++.
- 3. Remove the property and related values.
- 4. Save.
- 5. Run the cURL operation<sup>3</sup>.

# 5.6 Deleting entities in LDR

An entity cannot be deleted from the LDR. Once an item has been registered and its URI created, it is persistent for the lifetime of the registry. However, the status can be changed to 'retired' or 'superseded', which indicates that the entity is no longer valid for use.

# 5.7 Retiring terms

The status 'retired' is used if terms are no longer being used by the Programme. The term remains in the BA Glossary, however, the status is visible as 'retired'.

The scope note property is updated to reflect the date the term was retired.

<sup>&</sup>lt;sup>3</sup> More detail is available at: https://confluence.csiro.au/display/VOCAB/Managing+data+in+the+LDR+through+the+API. Instructions can be provided upon request to those who cannot access this URL.

#### 6 Standards for terms and definitions

#### **Definitions and authorities** 6.1.1

Authorities for definitions are provided by the Term Contributor and approved by the Discipline Leader via the term's quality control process.

Definitions that are reused from other authorities will not be altered.

# 7 Hyperlinking terms in products and the print glossary

Two tools have been created to hyperlink terms in products to the LDR:

- First instance hyperlink generates one hyperlink per term in each product section
- Print glossary generator generates a print glossary at the end of the product.

The products team has developed a Word macro that hyperlinks terms in products (Figure 11) to their respective registered entity in LDR and generates a print glossary at the end of the document (Figure 12). As products are available in both PDF and HTML formats, only the HTML format contains hyperlinked terms.

#### 3.2.2 Causal pathways

The <u>conceptual models</u> of <u>causal pathways</u> describe the logical chain of events – either planned or unplanned – that link coal resource development and potential <u>impacts</u> on water resources and <u>water-dependent assets</u>. These conceptual models integrate existing knowledge about the main system components, processes and interactions of the <u>Galilee subregion's</u> geology, <u>groundwater</u> and <u>surface water</u>, as well as the surficial ecology. The most plausible and important potential impacts predicted from the <u>CRDP</u> are specifically considered, in both space and time. The causal pathways provide the logical and transparent foundation for the impact and <u>risk</u> analysis, as well as underpinning the development of the hydrological models.

Figure 11 Excerpt of hyperlinked text using the first instance hyperlink tool

#### Glossary

The register of terms and definitions used in the Bioregional Assessment Programme is available online at <a href="http://environment.data.gov.au/def/ba/glossary">http://environment.data.gov.au/def/ba/glossary</a> (note that terms and definitions are respectively listed under the 'Name' and 'Description' columns in this register). This register is a list of terms, which are the preferred descriptors for concepts. Other properties are included for each term, including licence information, source of definition and date of approval. Semantic relation http://environment.data.gov.au/def/ba/nships) are formalised for some terms, as well as linkages to oth Click to follow link

<u>activity</u>: for the purposes of Impact Modes and Effects Analysis (IMEA), a planned event associated with a coal seam gas (CSG) operation or coal mine. For example, activities during the production life-cycle stage in a CSG operation include drilling and coring, ground-based geophysics and surface core testing. Activities are grouped into components, which are grouped into life-cycle stages.

additional coal resource development: all coal mines and coal seam gas (CSG) fields, including expansions of baseline operations, that are expected to begin commercial production after December 2012

Figure 12 Representation of glossary generated by the print glossary generator tool

# References

- Ahmad ME, Buettikofer H, Gallant SN, Schmidt RK, Tetreault-Campbell S, Galinec V, Kilgour P, Marston FM and Rawson D (2018) Product standards for bioregional assessments – version 30. A report to the Australian Government from the Bioregional Assessment Programme. Department of the Environment, Bureau of Meteorology, CSIRO and Geoscience Australia, Australia.
- Barrett DJ, Couch CA, Metcalfe DJ, Lytton L, Adhikary DP and Schmidt RK (2013) Methodology for bioregional assessments of the impacts of coal seam gas and coal mining development on water resources. A report prepared for the Independent Expert Scientific Committee on Coal Seam Gas and Large Coal Mining Development through the Department of the Environment. Department of the Environment, Australia. Viewed 28 August 2018, http://www.environment.gov.au/coal-seam-gas-mining/pubs/methodology-bioregionalassessments.pdf.
- Brickley D and Guha R (2004) RDF vocabulary description language 1.0: RDF schema. W3C recommendation. Viewed 28 August 2018, http://www.w3.org/TR/2004/REC-rdf-schema-20040210/.
- Cox SJD, Boston T and Sheahan P (2014) Capabilities and status of the Linked Data Registry technology: with recommendations on next steps for vocabulary management. Report for the Bureau of Meteorology and Water Information Research Development Alliance. CSIRO, Australia. Viewed 28 August 2018, https://doi.org/10.4225/08/5852dca4cab93.
- Gallant SN, Schmidt RK and Car NJ (2015) Implementing a glossary and vocabulary service in an interdisciplinary environmental assessment for decision makers. Environmental Software Systems. Infrastructures, Services and Applications IFIP Advances in Information and Communication Technology, 448: 380-387. Viewed 28 August 2018, http://link.springer.com/book/10.1007%2F978-3-319-15994-2.
- McGuinness DL and Van Harmelen F (2004) OWL web ontology language: overview. W3C recommendation. 10. Viewed 28 August 2018, https://www.w3.org/TR/owl-features/.
- Standards Australia and Standards New Zealand (2006) AS/NZS ISO 19135:2006 Geographic information – procedures for item registration.
- Tandy J (2014) (ed) Principles and concepts. Viewed 28 August 2018, https://github.com/UKGovLD/ukl-registry-poc/wiki/Principles-and-concepts#status-and-lifecycle.
- W3C (no date) Standards. World Wide Web Consortium. Viewed 28 August 2018, http://www.w3.org/standards/.

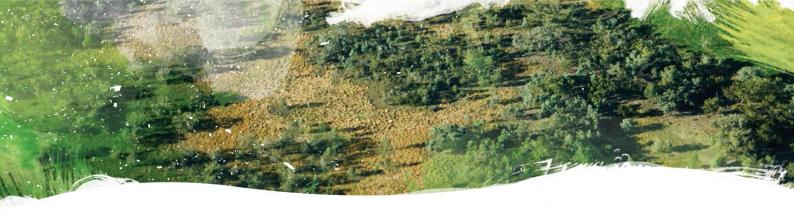

# www.bioregionalassessments.gov.au

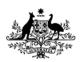

#### Australian Government

Department of the Environment and Energy

**Bureau of Meteorology** 

Geoscience Australia

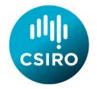

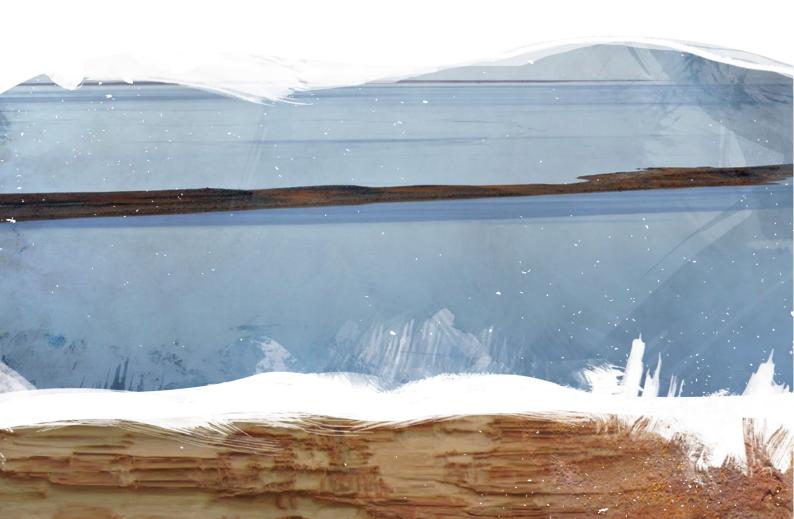